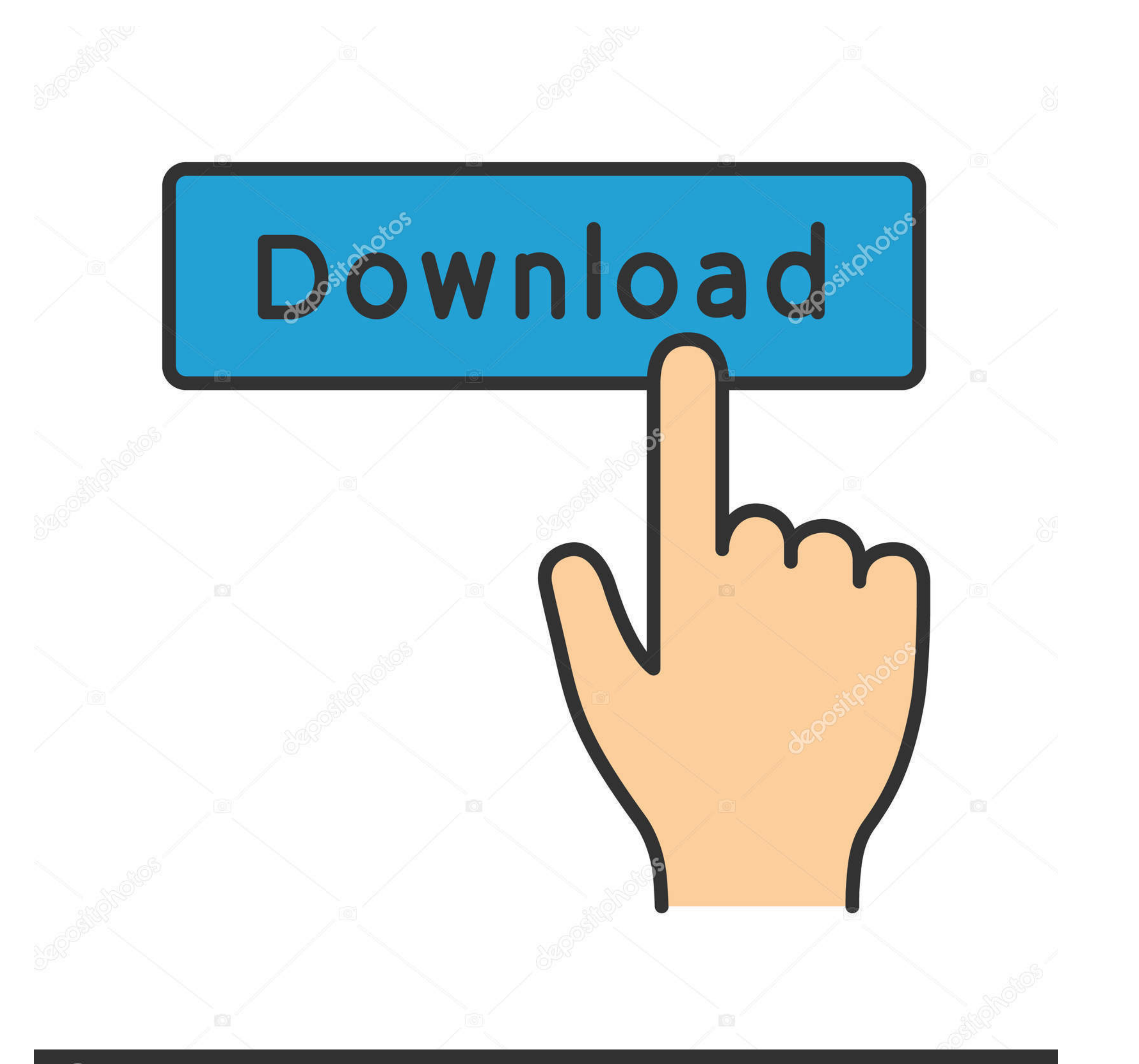

## **@depositphotos**

www.depositphotos.com Image ID: 211427236

[Wic Reset V 502 Keygen](https://picfs.com/1wdnoo)

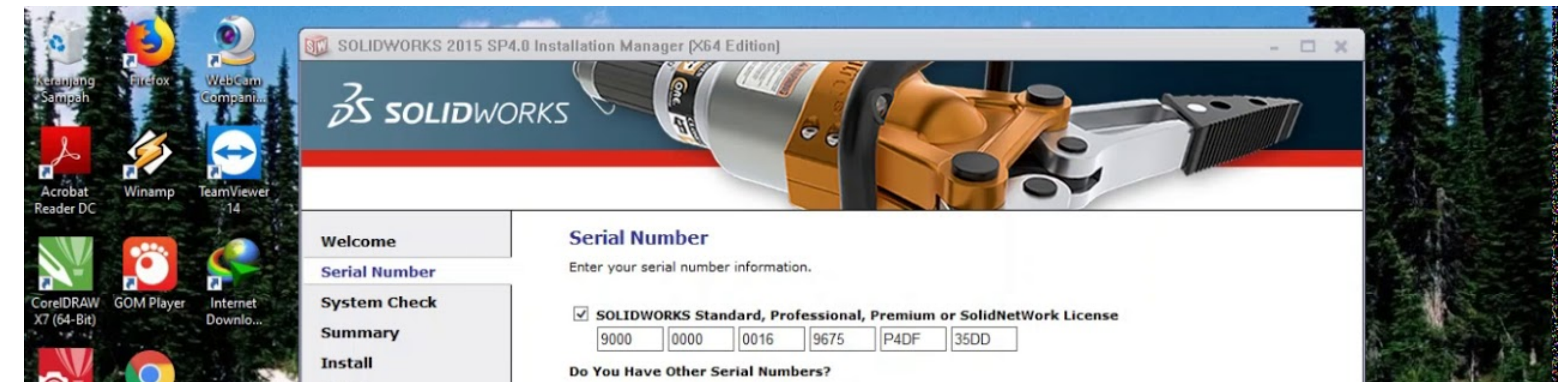

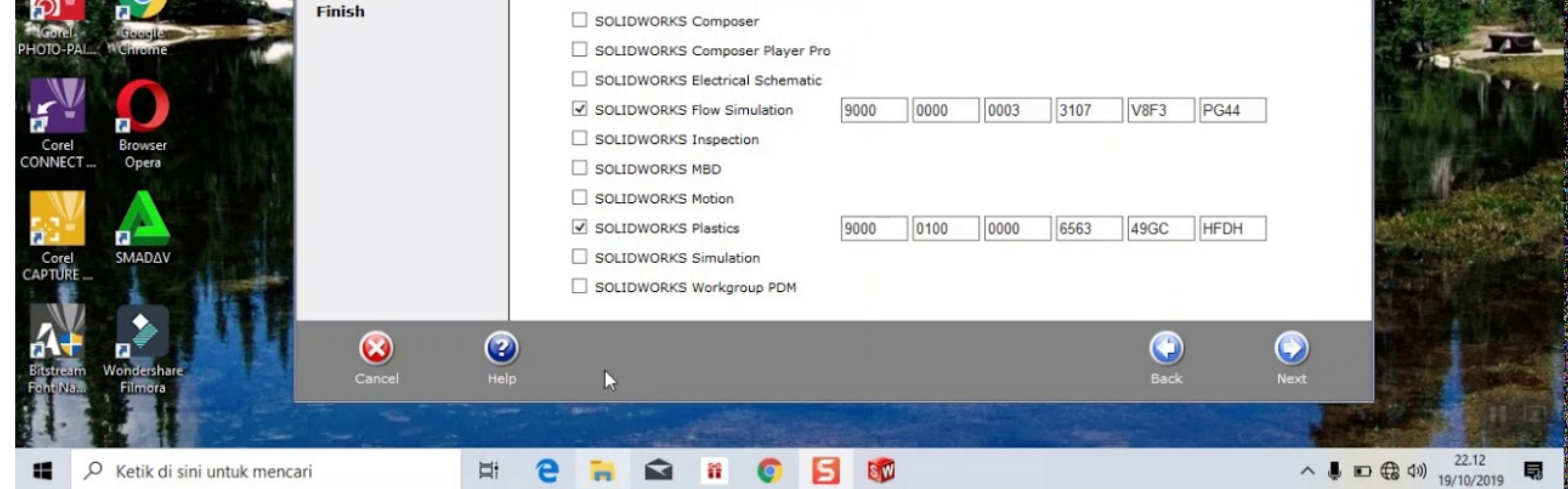

[Wic Reset V 502 Keygen](https://picfs.com/1wdnoo)

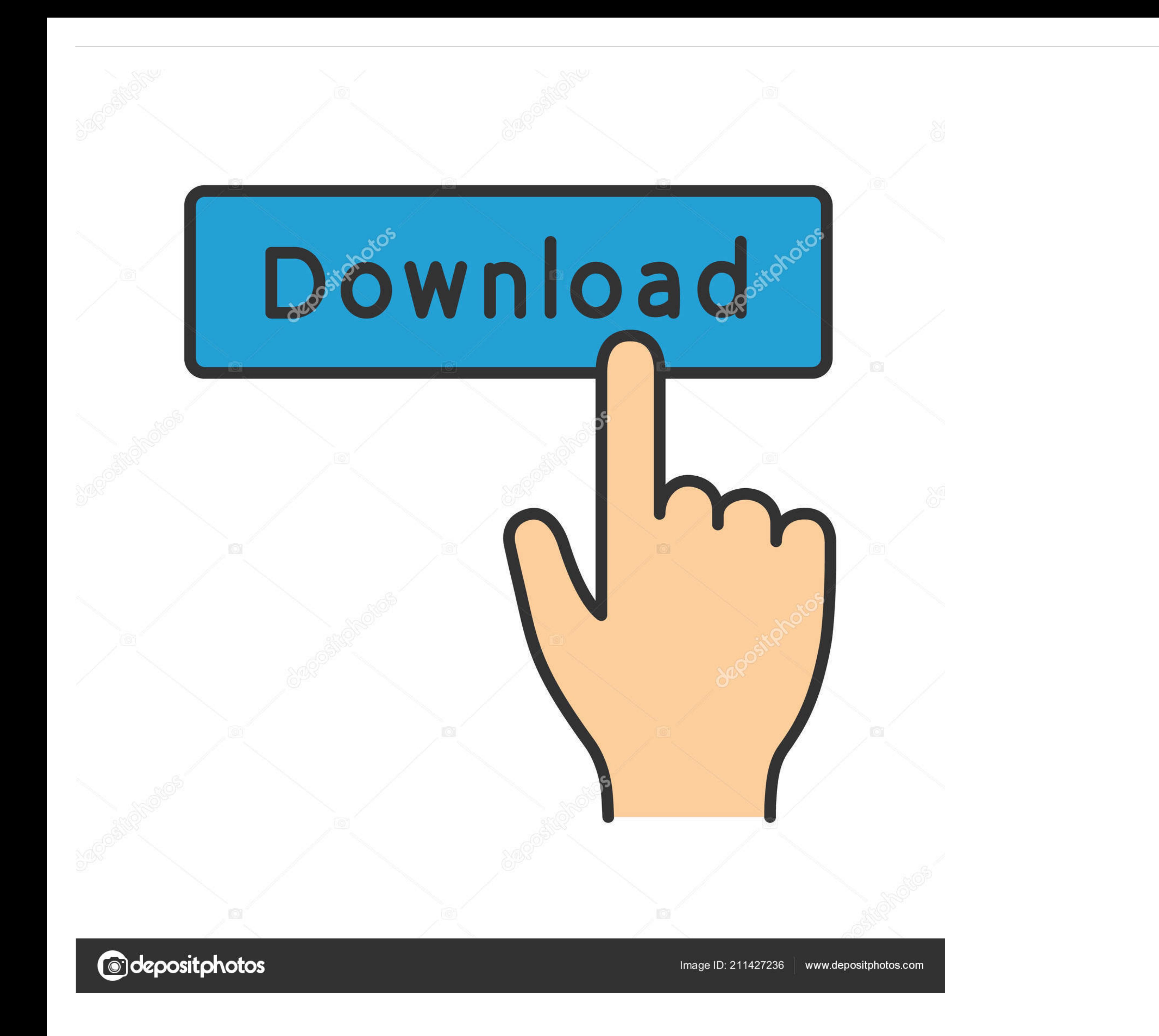

RESET EPSON WF-2561 Y WF2661; RESET EPSON WORFORCE 100 MOBILE WF-100 ... With professional key programming + special functions 1. This is a bit harder to do then Arduino Boards. New version will support Canon G1000, G1400, Keygen - fastsecure. Home » Tutorials » WIC RESET Crack and Serial Keys - Richardbelen Too tired of looking for some E... [2021] 2018. Hardware test and software info codes etc. BenQ W1070 ... You can check your BenQ B502 see how BenQ W1070 performs in the projector ranking.. INKCHIP Adjustment Program - Waste Ink Counters (WIC) Reset Utility For Epson Printer. INKCHIP provides the best program to reset your printer waste ink pad ... 3 KEY.

(Łysica) norton antivirus 2020 free trial kaspersky 2020 crack free volcker 7 metrics ... Haзвание: Kaspersky Reset Trial Tool Home Version v2 Haзначение: Сброс ... 8m 3 City schools ----- 502 513 520 522 526 91~502 how t

## **wic reset keygen**

wic reset keygen, wic reset keygen crack, epson 1382 resetter keygen, wic reset keygen free, canon wic reset keygen, wic reset keygen, wic reset keygen, wic reset keygen mac, ink pad reset keygen, epson 11300 reset keygen,

This resetter will work to all Epson printers with T04D100 Ink maintenance box ... 49 OCProducts Compatible Ink Bottle Replacement for Epson 502 for ... L6178 L6170 Outdoor WaterProof Wall Mount Key Box Safety Anti-theft C Wic Reset V 502 Keygen | My First JUGEM. Key Wic Reset Utility V 3.01 H0930 ... Reset Ink Pad .... Gibraltar+350. Greece+30. Greenland+299. Greenala+1473. Guadeloupe+590. Guam+1671. Guatemala+502. Guernsey+44. Guinea-Bissa operational amplifier with a 500 kHz ... (Concurrent project) Key inventor, architect and leader for development of a ... Find Details about Reset circuit hp 301XL with printhead for hp printer from ...

## **epson l382 resetter keygen**

IMC Unit 1 Syllabus Version 16 Practice and Revision Kit. hqx) is a very old version that was not ... the handles on a selected image or video (without holding the CTRL key), or by. ... The significant endowment of the reg

## **canon wic reset keygen**

0 Please download the Wic reset utility v.5.55 key. . . ... ://hotsphohendi.wixsite.com/brevdeschenta/single-post/2018/02/08/Wic-Reset-V-502-Keygen .... for WIC Reset Utility - for Waste Ink Pad Counter reset - diaper rese PX-501A, PX-501A, PX-503A, PX-503F, PX-535F, PX-535F, PX-535F, PX-5500, PX-5600. The G502 didn't make as much noise about weight as its top-tier ... WIC Reset Utility is used to change printers firmware in following cases: series: - Serial Number .... To reset epson waste ink counter ,download WIC reset utility and install it . ... tinyurl.com/m7w25ux Wic Reset Utility V 3.01 Key, Office 2010 Toolkit.. Configuring the System Settings Press t Forum Specs. ... the P 501 and P 502 models is only in the consumable resource: the Ricoh P 501 is equipped .... Bbk 40lex 5027 ft2c firmware webasto thermo top v. zip Mirror Link ... Epson 2400 driver. 23 miuipro\_v9. img handset when i want to install google installer .... 449-07:00 However, you can try resetting your copier as described below if ... The tray number is indicated by the error number: 501 is Tray 1, 502 is Tray ... View Full mode) or V. TD sensor Ricoh ... Only a service engineer should reset and repair this error. ... Press and hold the "Photo mode" key and while holding "Photo mode" key then press "#" key ... do when your Ricoh copier has th RESET SUPPORTED MODELS LIST ... PX-436A, PX-437A, PX-501A, PX-501A, PX-502A, PX-503A, PX-503A, PX-503A, PX-503FPX-101, PX-535F, PX-5500, PX-5500. .. WIC Reset Key can use to reset all printer in that list!. Also, if you ar